# **UNIVERSITÄT LEIPZIG**

# **Institut für Informatik**

# Studentenmitteilung

**1. Semester - WS 2003**

Abt. Technische Informatik *Gerätebeauftragter*  Dr. rer.nat. Hans-Joachim Lieske Tel.: [49]-0341-97 32213 Zimmer: HG 02-37 e-mail: lieske@informatik.uni-leipzig.de www: http://www.ti-leipzig.de/~lieske/ Sprechstunde:Mi.  $14^{00} - 15^{00}$ 

Datum: Montag, 15. Dezember 2003

# **Aufgaben zu Übung Grundlagen der Technischen Informatik 1**

# **5. Aufgabenkomplex**

# **logischen Schaltungen und logische Gleichungen**

**5. Aufgabenkomplex - 1. Aufgabe** 

# **Darstellungsformen logischer Gleichungen**

Gegeben ist folgende logische Gleichung:

$$
Q_1 = f_1(x_2, x_1, x_0) = x_1(\overline{x}_2 \vee x_0) \vee x_2 \overline{x}_1 \overline{x}_0
$$

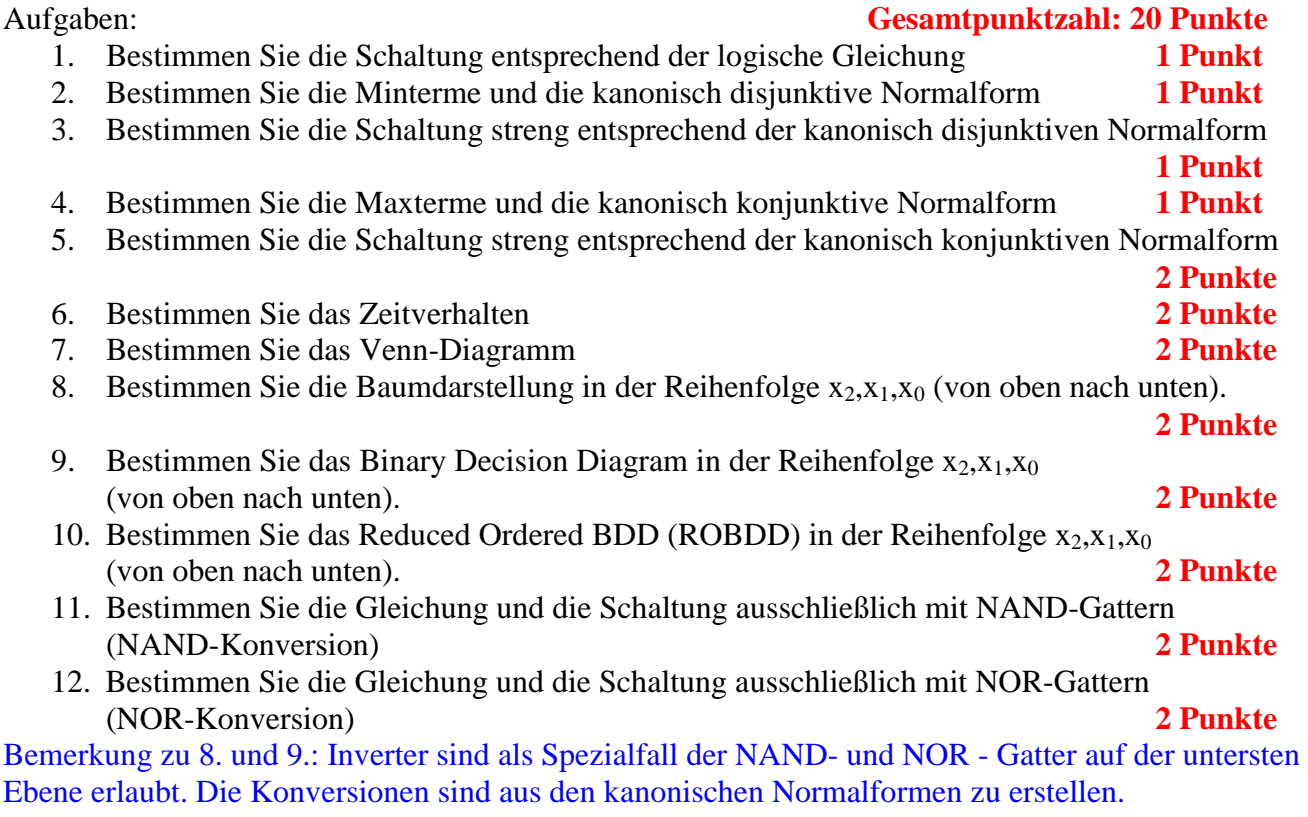

### **5. Aufgabenkomplex - 2. Aufgabe**

#### **Darstellungsformen logischer Schaltungen**

Gegeben ist folgende Schaltung:

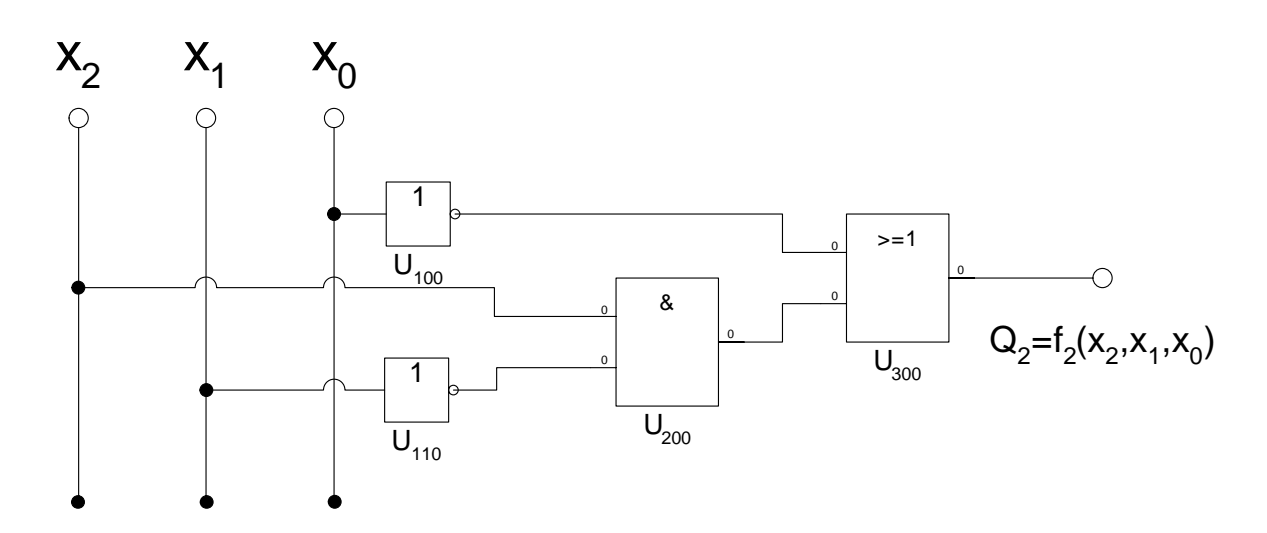

#### Aufgaben: **Gesamtpunktzahl: 10 Punkte**

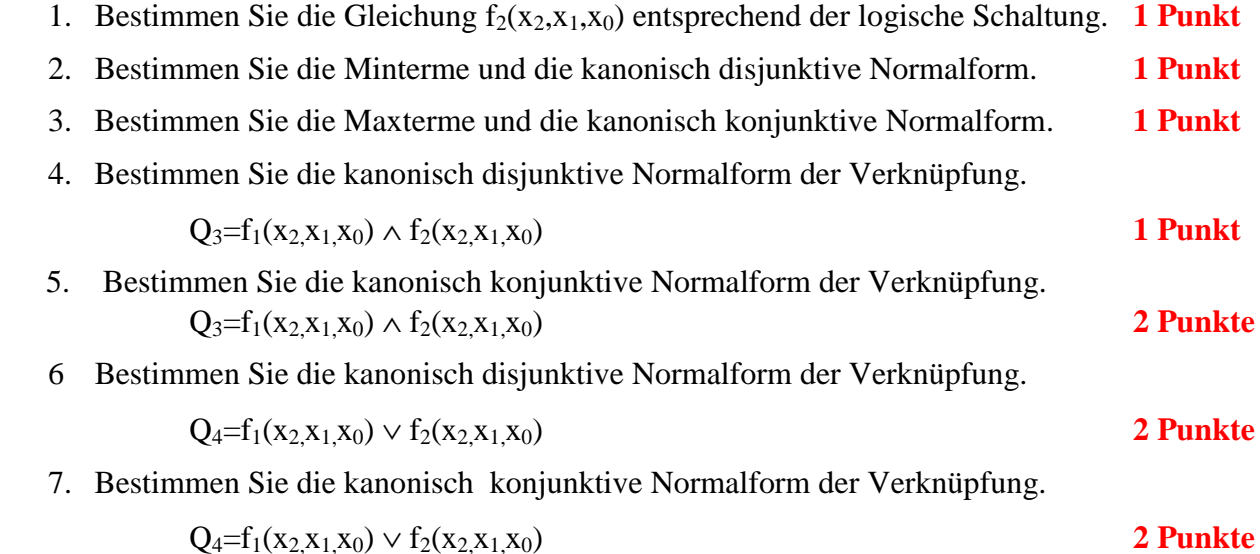

#### Die Funktion f<sub>1</sub> stammt aus der ersten Aufgabe.

#### **Bemerkung:**

**1. Sind zwischen den Variablen keine Operatoren, so ist das als UND-Verknüpfung zu lesen.** 

 **Beispiel:** abc  $\equiv$  a∧b∧c

- **2.** Für bestimmte Fälle wird  $x_0$  mit  $2^0 = 1$ ,  $x_1$  mit  $2^1 = 2$ ,  $x_2$  mit  $2^2 = 4$  und später  $x_3$  mit  $2^3 = 8$ **u.s.w. gewichtet, so das man sie als eine Zahl ansehen kann.**
- **3. Die Gatter können beliebig viele Eingänge haben, ausgenommen der Inverter.**

# **Hilfen:**

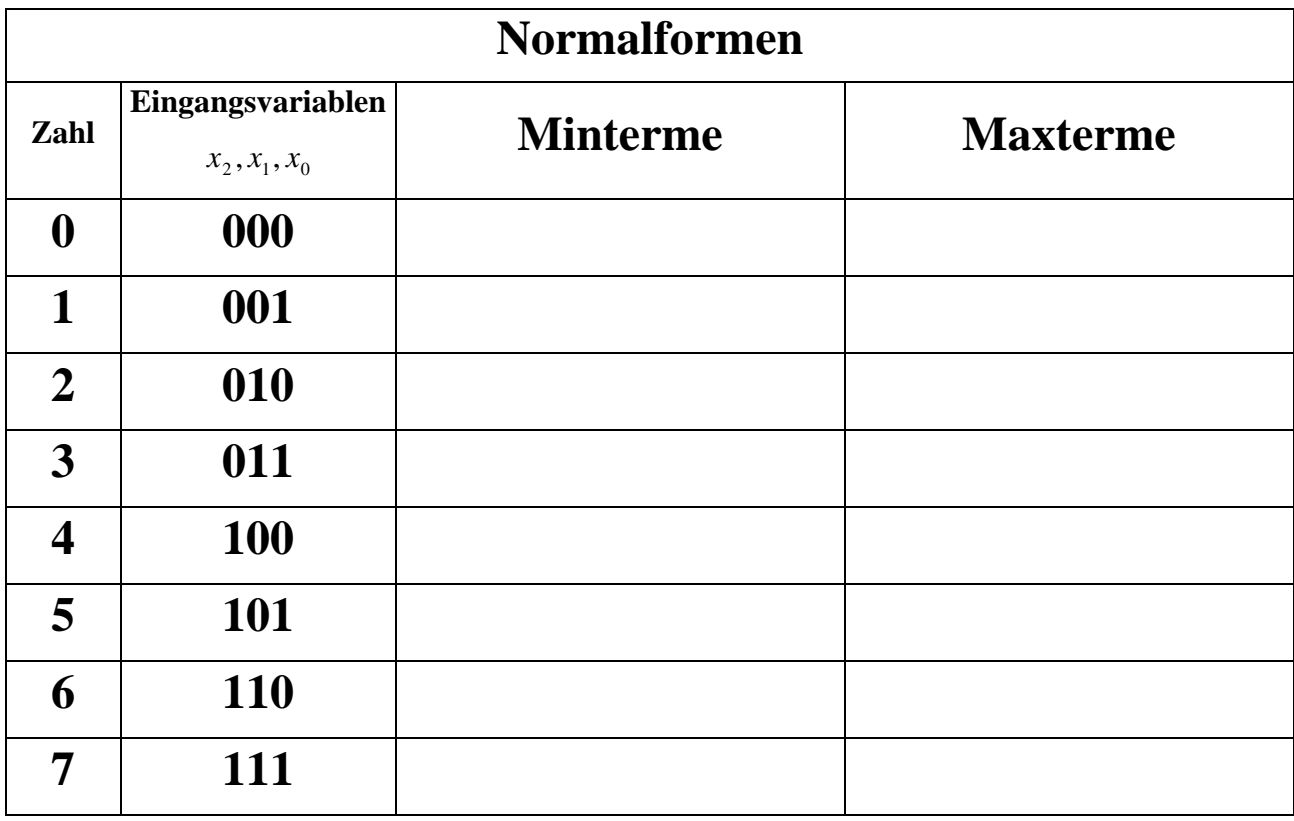

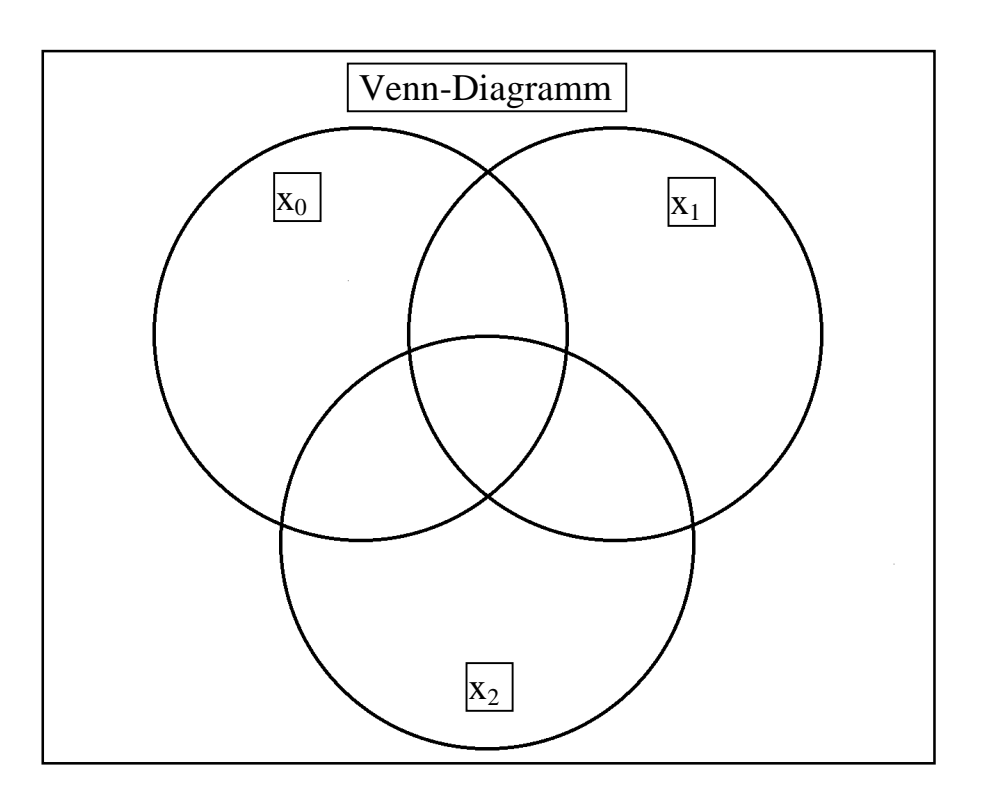

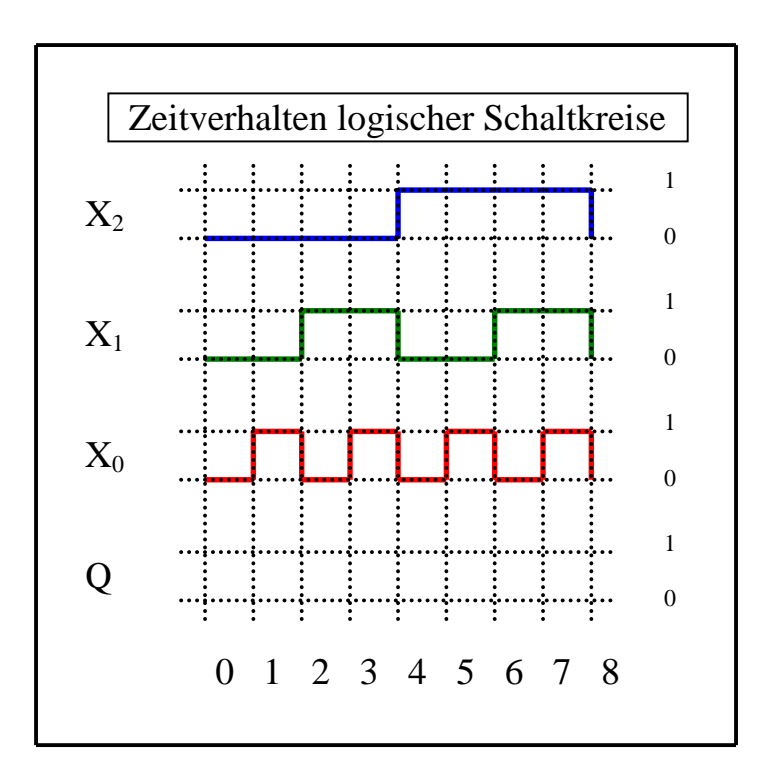

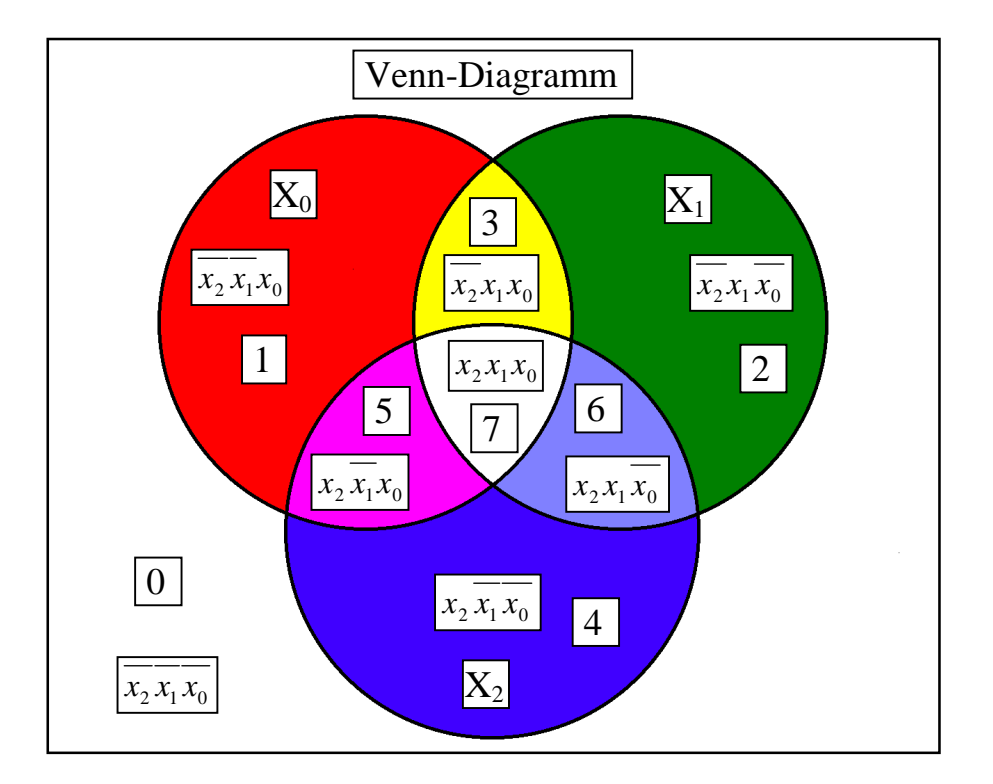

## **Beispiel:**

**Beispiel für logische Gleichung**  $Q = f(x_2, x_1, x_0) = (x_1 \vee x_0) \wedge \overline{x_2}$ 

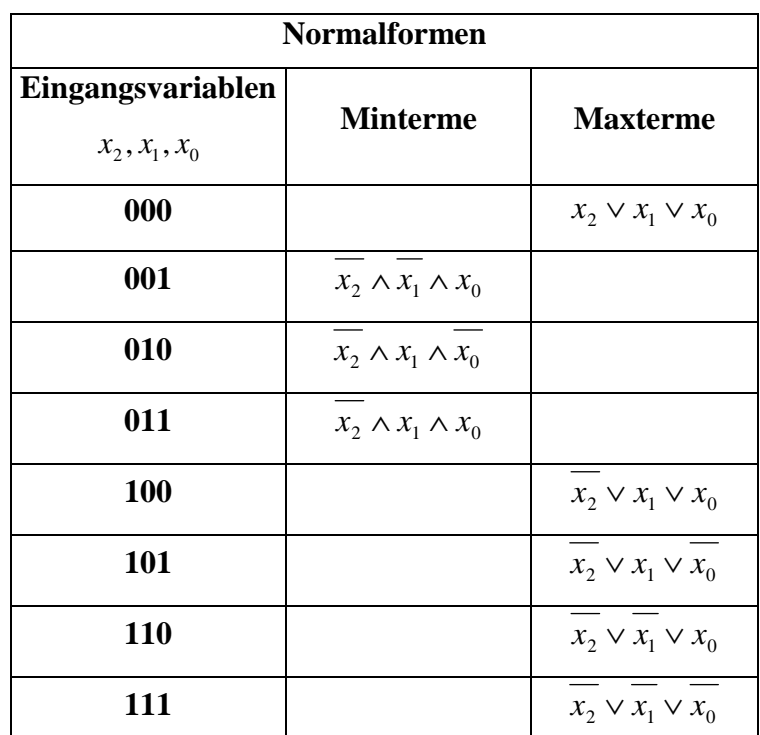

 $(x_2, x_1, x_0) = x_2 \wedge x_1 \wedge x_0 \vee x_2 \wedge x_1 \wedge x_0 \vee x_2 \wedge x_1 \wedge x_0$  $Q_{DKNF} = f_{KDNF}(x_2, x_1, x_0) = x_2 \wedge x_1 \wedge x_0 \vee x_2 \wedge x_1 \wedge x_0 \vee x_2 \wedge x_1 \wedge x_0$  $=f_{KDNF}(x_2, x_1, x_0) = x_2 \wedge x_1 \wedge x_0 \vee x_2 \wedge x_1 \wedge x_0 \vee x_2 \wedge x_1$ 

$$
= x_2 x_1 x_0 \lor x_2 x_1 x_0 \lor x_2 x_1 x_0
$$

 $Q_{KKNF} = f_{KKNF} (x_2, x_1, x_0) = (x_2 \vee x_1 \vee x_0) \wedge (x_2 \vee x_1 \vee x_0) \wedge (x_2 \vee x_1 \vee x_0)$  $\wedge$   $(x_2 \vee x_1 \vee x_0) \wedge (x_2 \vee x_1 \vee x_0)$ 

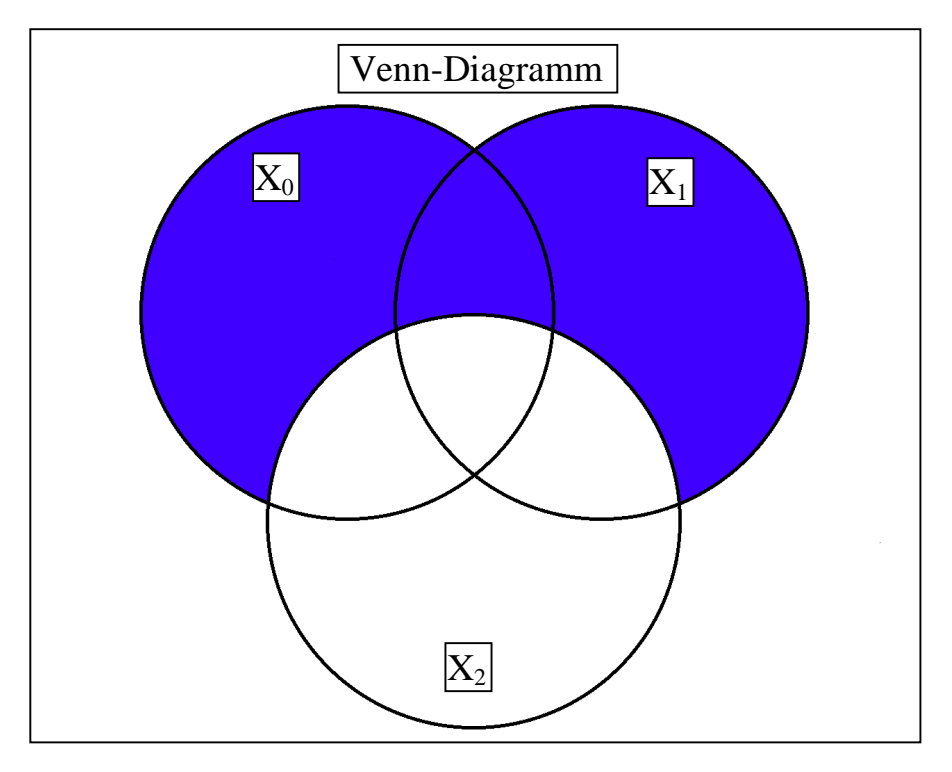

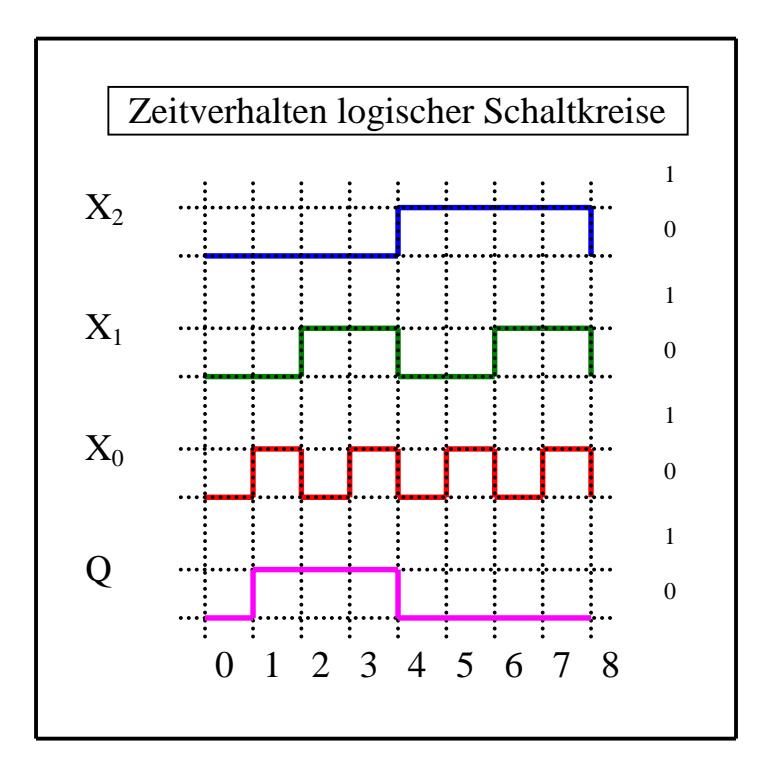

# **Lösung:**

# **5. Aufgabenkomplex - 1. Aufgabe**

# **Darstellungsformen logischer Gleichungen**

1. Bestimmen Sie die Schaltung entsprechend der logische Gleichung

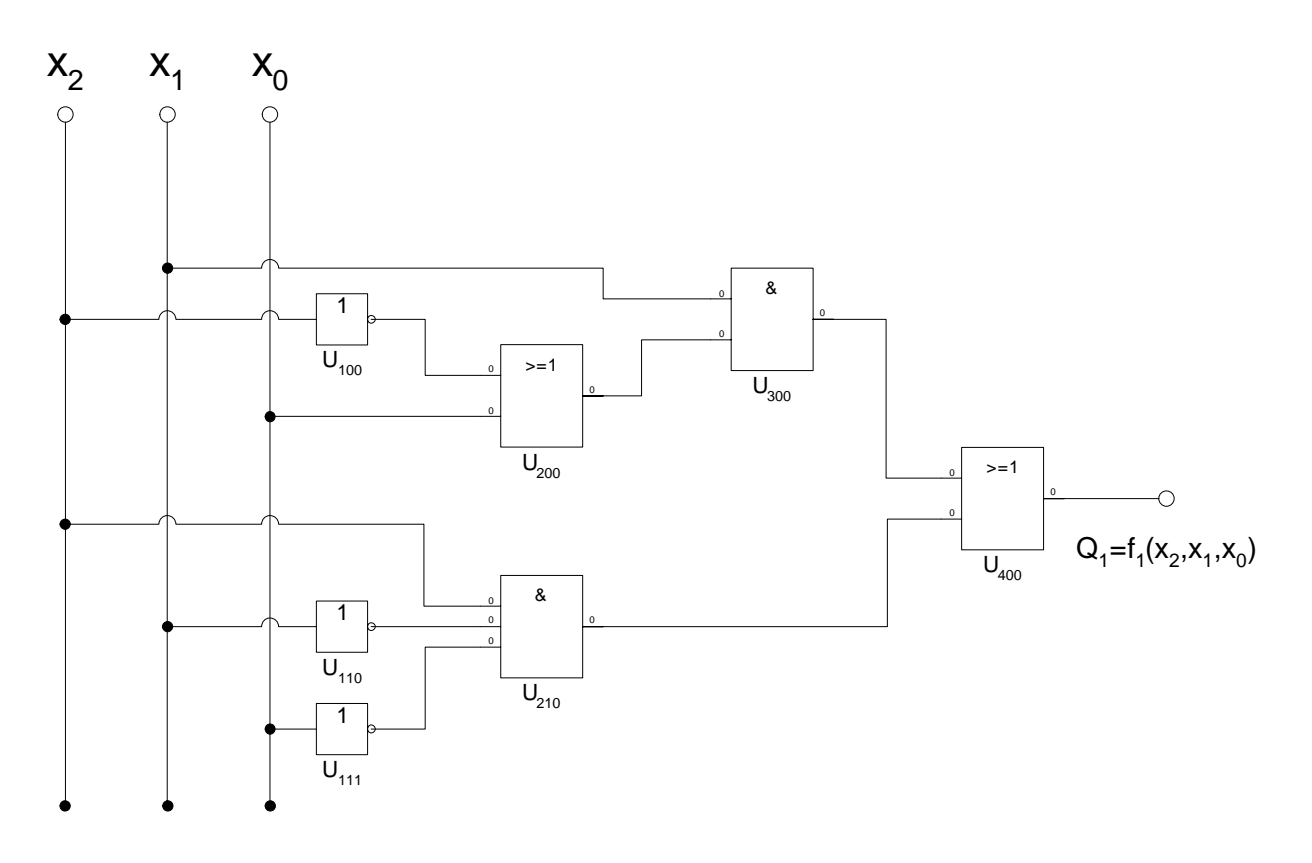

 $Q_1 = f_1(x_2, x_1, x_0) = x_1(\overline{x}_2 \vee x_0) \vee x_2 \overline{x}_1 \overline{x}_0$ 

2. Bestimmen Sie die Minterme und die kanonisch disjunktive Normalform

#### **Anwendung des Shannonschen Entwicklungssatzes!**

$$
Q_{1} = f_{1}(x_{2}, x_{1}, x_{0}) = x_{1}(\overline{x}_{2} \vee x_{0}) \vee x_{2} \overline{x}_{1} \overline{x}_{0}
$$
  
\n
$$
= \overline{x}_{2} x_{1} \vee x_{1} x_{0} \vee x_{2} \overline{x}_{1} \overline{x}_{0}
$$
  
\n
$$
= \overline{x}_{2} x_{1} (x_{0} \vee \overline{x}_{0}) \vee x_{1} x_{0} (x_{2} \vee \overline{x}_{2}) \vee x_{2} \overline{x}_{1} \overline{x}_{0}
$$
  
\n
$$
= \overline{x}_{2} x_{1} x_{0} \vee \overline{x}_{2} x_{1} \overline{x}_{0} \qquad \vee x_{2} x_{1} x_{0} \vee \overline{x}_{2} x_{1} x_{0} \qquad \vee x_{2} \overline{x}_{1} \overline{x}_{0} \qquad \Rightarrow MINt(3,2,7,3,4)
$$
  
\n
$$
Q_{1-KDNF} = \overline{x}_{2} x_{1} \overline{x}_{0} \vee \overline{x}_{2} x_{1} x_{0} \vee x_{2} \overline{x}_{1} \overline{x}_{0} \vee x_{2} x_{1} x_{0} \qquad \Rightarrow MINt(2,3,4,7)
$$

3. Bestimmen Sie die Schaltung streng entsprechend der kanonisch disjunktiven Normalform

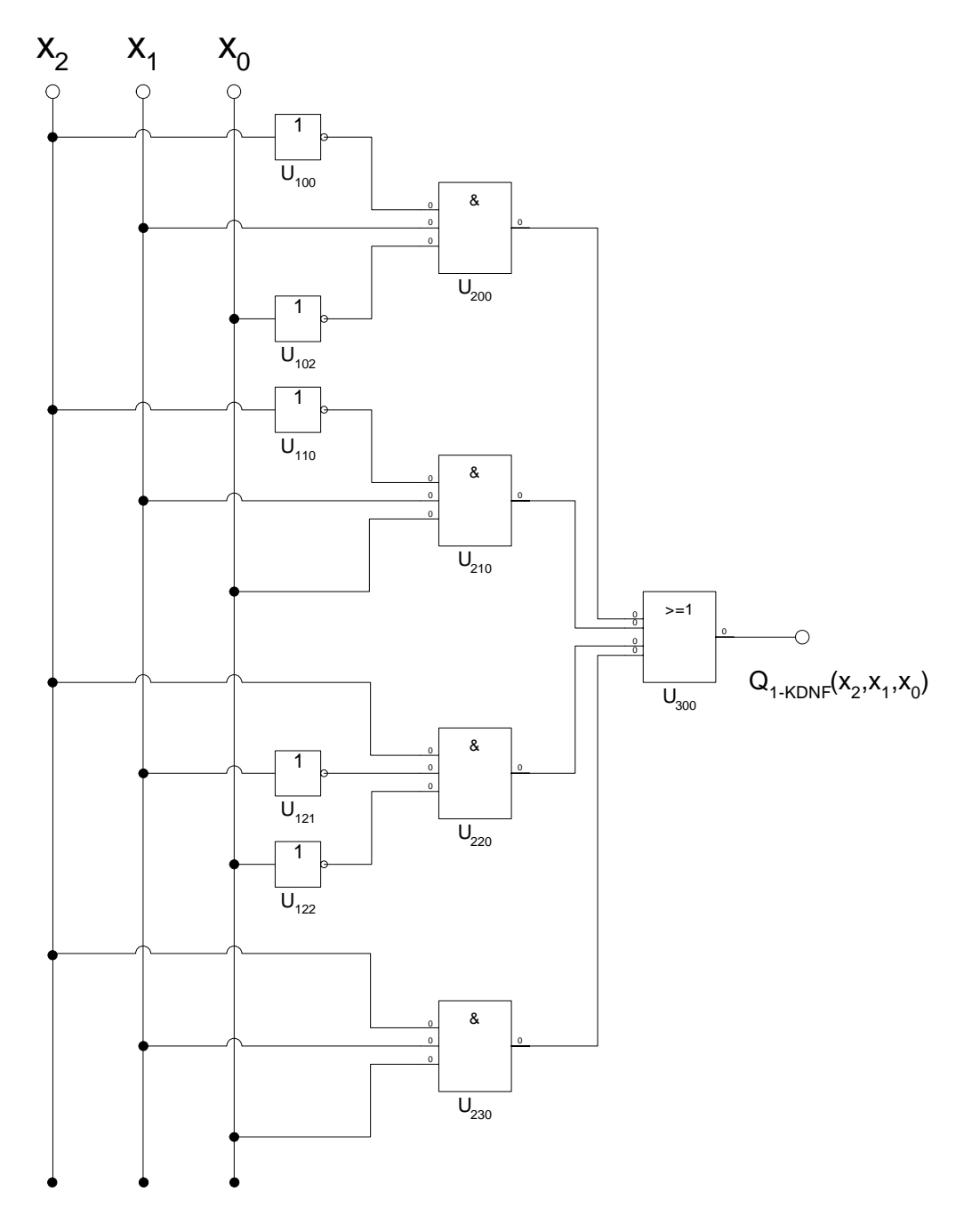

4. Bestimmen Sie die Maxterme und die kanonisch konjunktive Normalform

$$
aus \quad MINt(2,3,4,7) \quad \Rightarrow \quad MAXt(0,1,5,6)
$$

für MAXt(6) ist die Eingangskombination 110 gleich 0 das gilt für  $(\bar{x}_2 \vee \bar{x}_1 \vee x_0)$ für MAXt(5) ist die Eingangskombination 101 gleich 0 das gilt für  $(\bar{x}_2 \vee \bar{x}_1 \vee \bar{x}_0)$ für MAXt(1) ist die Eingangskombination 001 gleich 0 das gilt für  $(x_2 \vee x_1 \vee \overline{x}_0)$ für MAXt(0) ist die Eingangskombination 000 gleich 0 das gilt für  $(x_2 \vee x_1 \vee x_0)$ 

$$
Q_{1-KKNF} = (x_2 \vee x_1 \vee x_0) \wedge (x_2 \vee x_1 \vee \overline{x}_0) \wedge (\overline{x}_2 \vee x_1 \vee \overline{x}_0) \wedge (\overline{x}_2 \vee \overline{x}_1 \vee x_0) \implies \text{MAXt}(0,1,5,6)
$$

5. Bestimmen Sie die Schaltung streng entsprechend der kanonisch konjunktiven Normalform

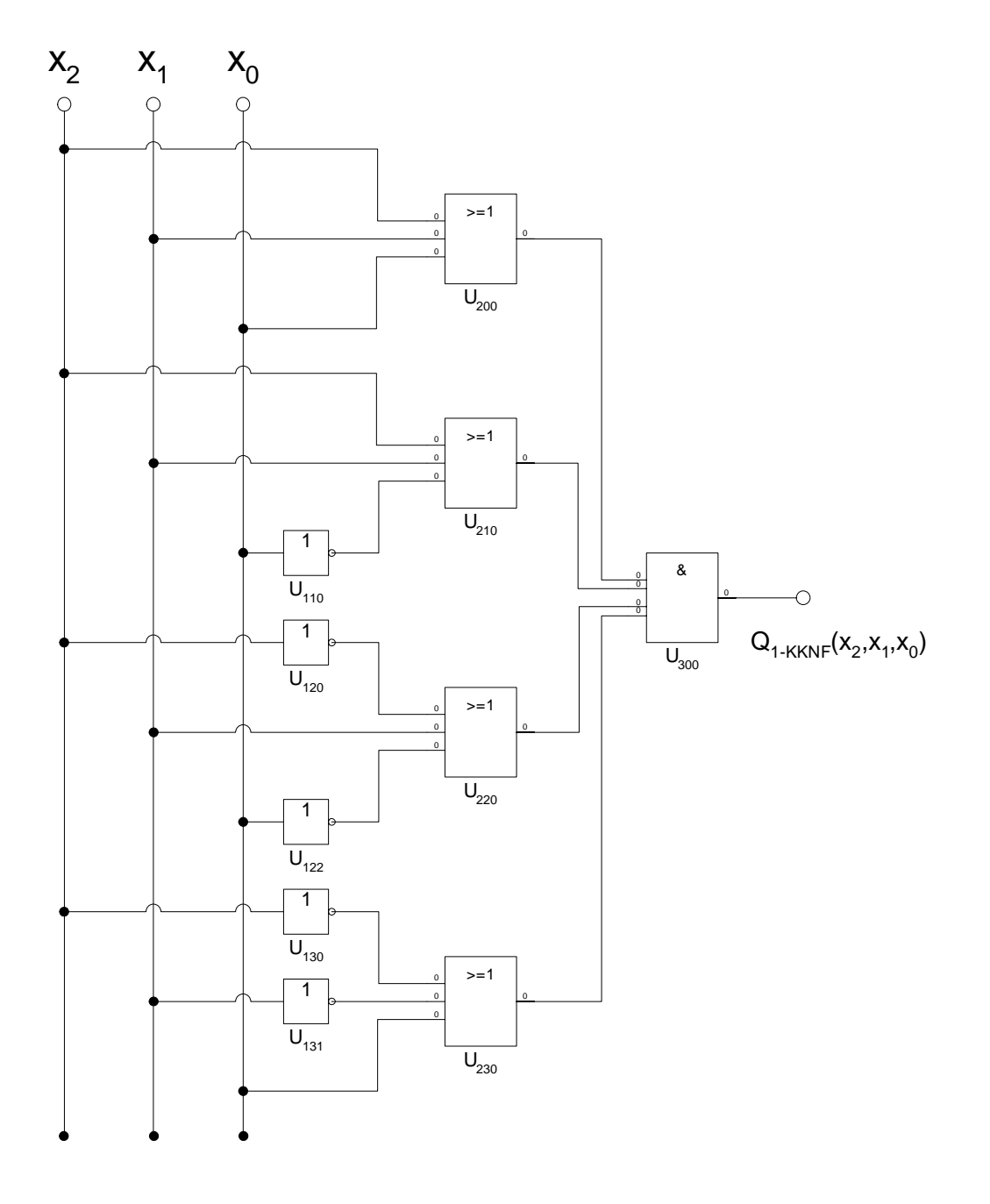

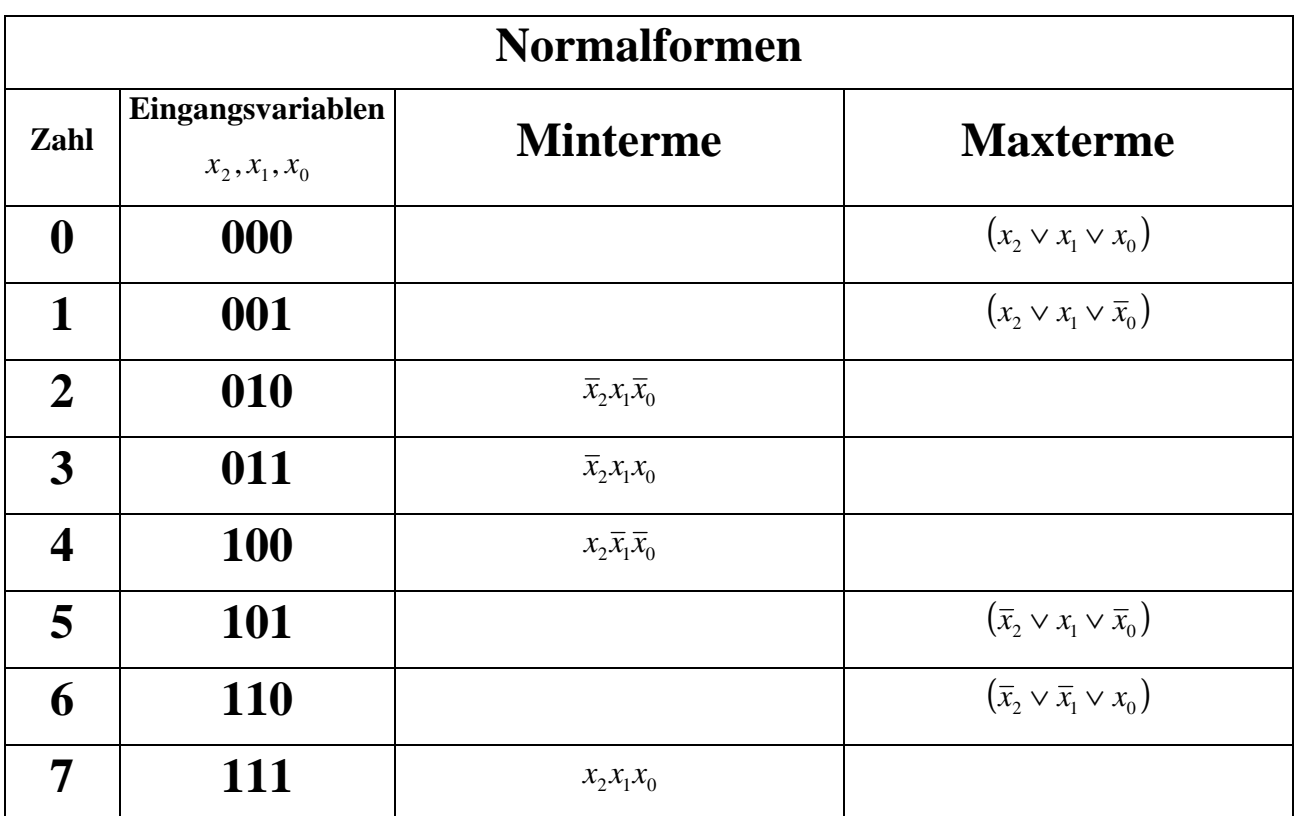

6. Bestimmen Sie das Zeitverhalten

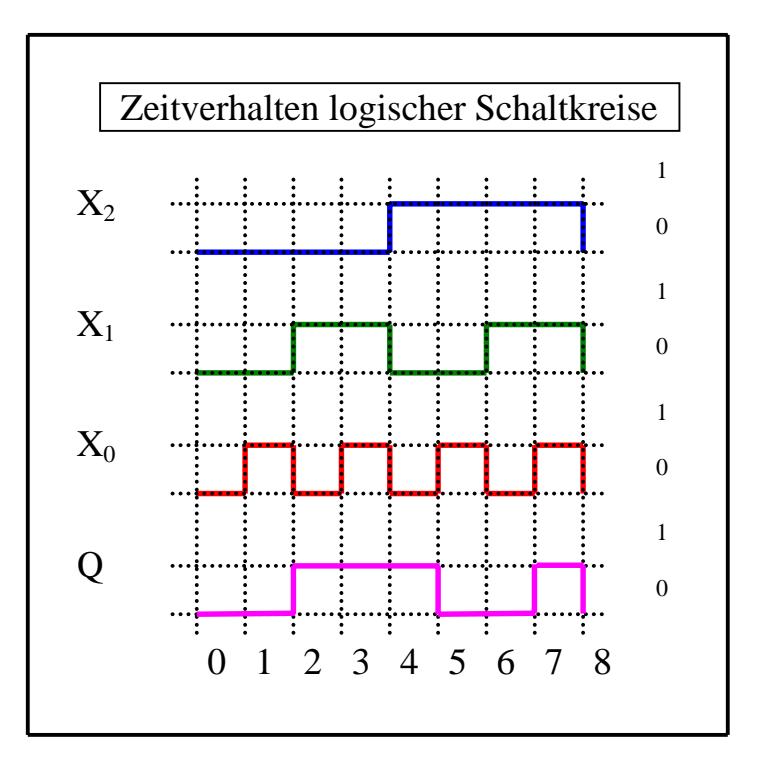

7. Bestimmen Sie das Venn-Diagramm

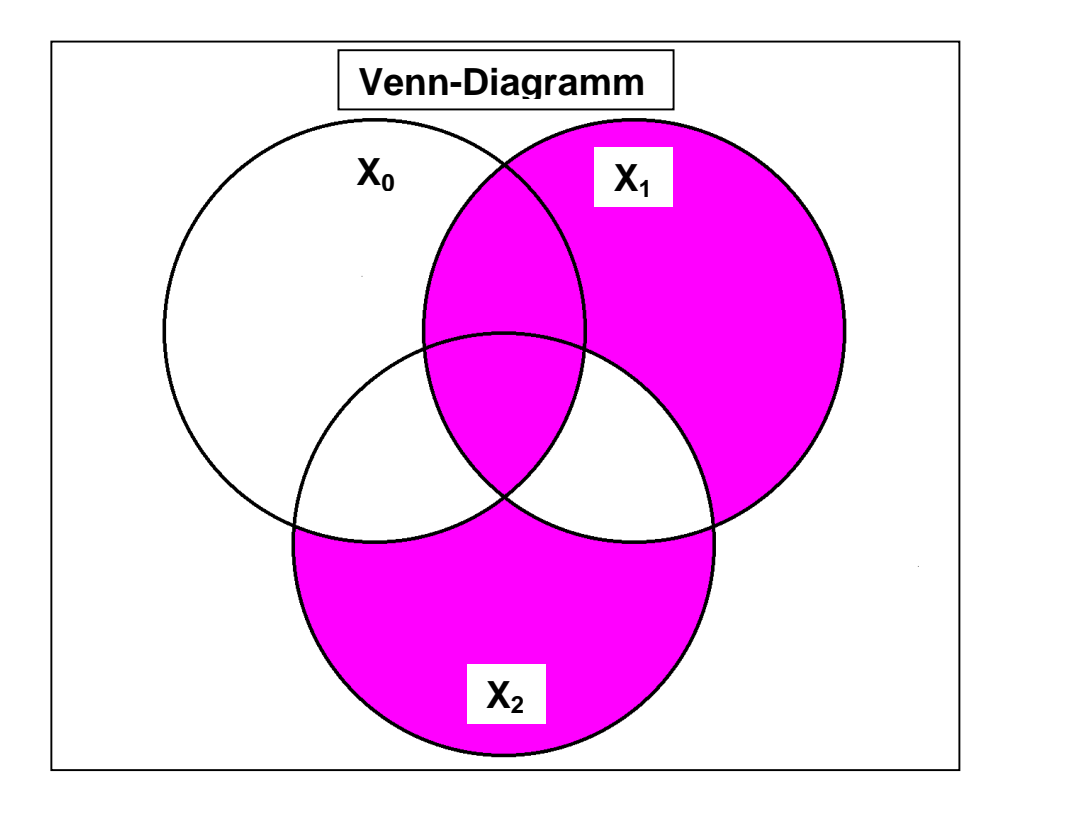

 $Q_{1-KDNF} = \overline{x}_2 x_1 \overline{x}_0 \vee \overline{x}_2 x_1 x_0 \vee x_2 \overline{x}_1 \overline{x}_0 \vee x_2 x_1 x_0 \implies MINt$ 

 $\Rightarrow$  MINt(2,3,4,7)

$$
Q_{1-KKNF} = (x_2 \vee x_1 \vee x_0) \wedge (x_2 \vee x_1 \vee \overline{x}_0) \wedge (\overline{x}_2 \vee x_1 \vee \overline{x}_0) \wedge (\overline{x}_2 \vee \overline{x}_1 \vee x_0) \implies \text{MAXt}(0,1,5,6)
$$

8. Bestimmen Sie die Baumdarstellung in der Reihenfolge  $x_2, x_1, x_0$  (von oben nach unten).

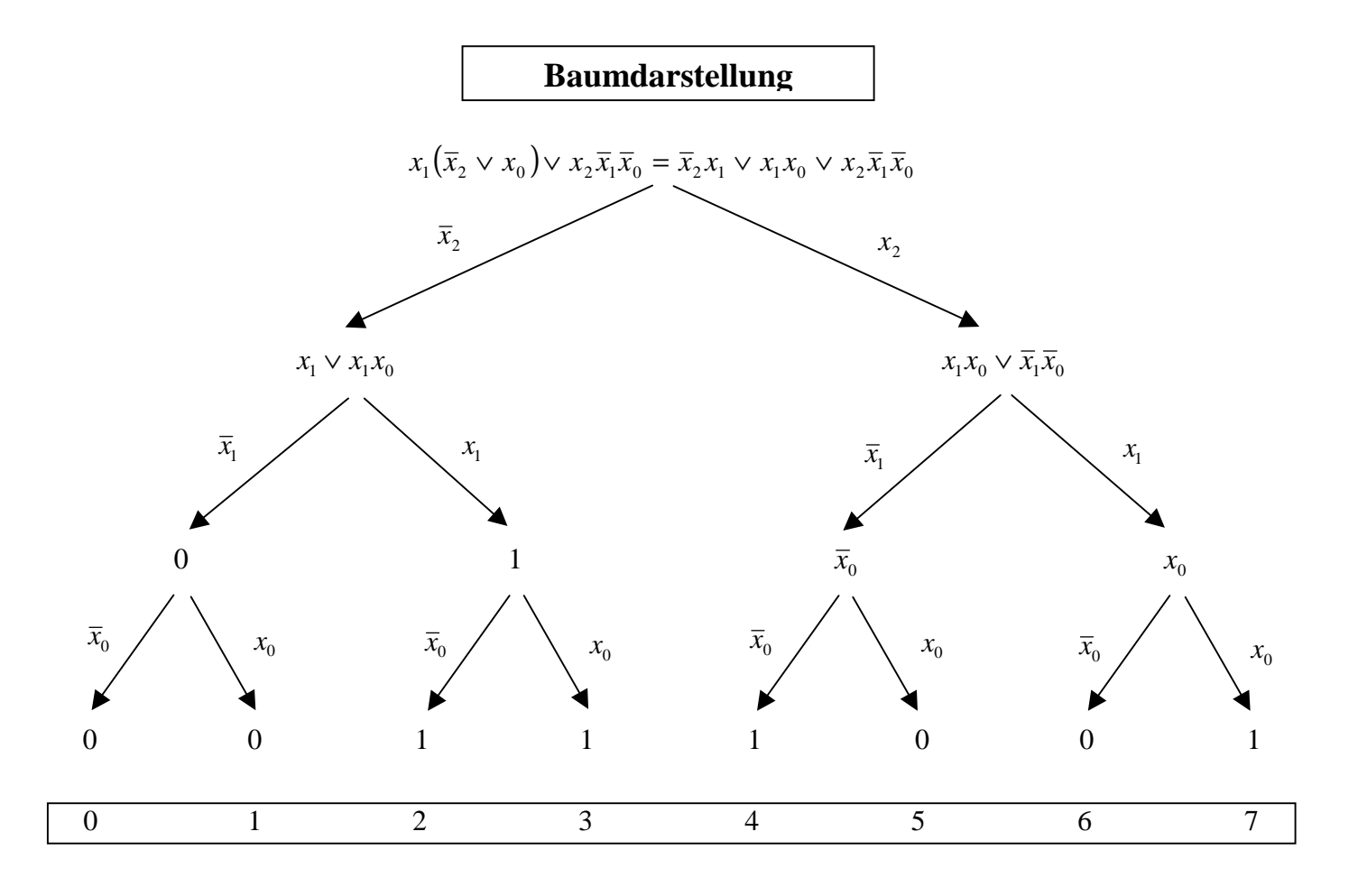

$$
Q_{1-KDNF} = \overline{x}_2 x_1 \overline{x}_0 \vee \overline{x}_2 x_1 x_0 \vee x_2 \overline{x}_1 \overline{x}_0 \vee x_2 x_1 x_0 \implies \text{MINt}(2,3,4,7)
$$

 $Q_{1-KKNF} = (x_2 \vee x_1 \vee x_0) \wedge (x_2 \vee x_1 \vee \overline{x}_0) \wedge (\overline{x}_2 \vee x_1 \vee \overline{x}_0) \wedge (\overline{x}_2 \vee \overline{x}_1 \vee x_0) \implies MAXt(0,1,5,6)$ 

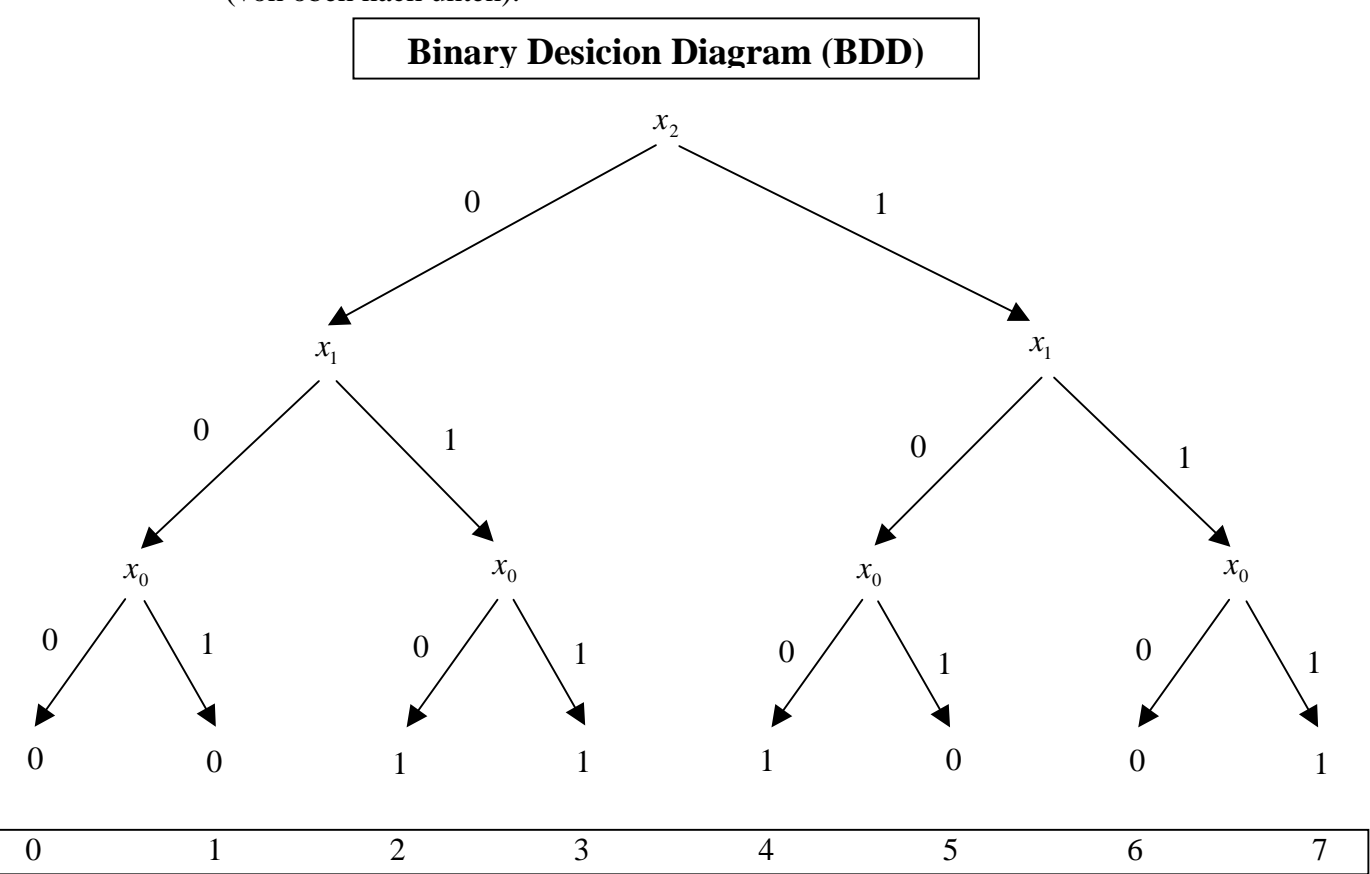

9. Bestimmen Sie das Binary Decision Diagram in der Reihenfolge  $x_2, x_1, x_0$ (von oben nach unten).

10. Bestimmen Sie das Reduced Ordered BDD (ROBDD) in der Reihenfolge  $x_2, x_1, x_0$ (von oben nach unten).

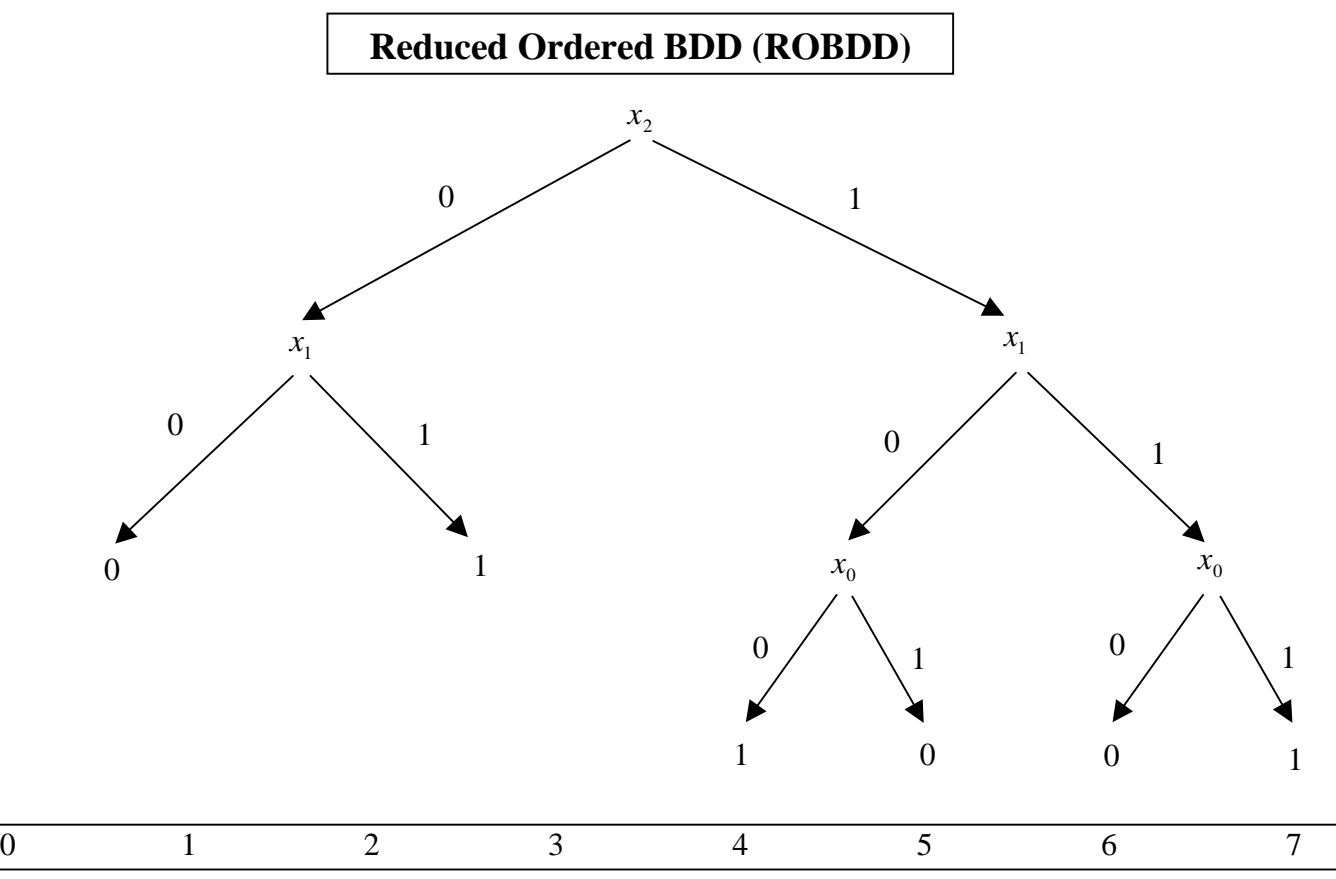

#### 11. Bestimmen Sie die Gleichung und die Schaltung ausschließlich mit NAND-Gattern (NAND-Konversion)

 Zweckmäßigerweise geht man von der Kanonisch Disjunktiven Normalform (KDNF) aus! Unter Anwendung des DeMorgan Gesetzes  $\overline{x_2 \vee x_1} = \overline{x}_2 \wedge \overline{x}_1$  erhält man:

$$
Q_{1-KDNF} = \overline{x}_2 x_1 \overline{x}_0 \vee \overline{x}_2 x_1 x_0 \vee x_2 \overline{x}_1 \overline{x}_0 \vee x_2 x_1 x_0
$$
  
\n
$$
= \overline{\overline{x}_2 x_1 \overline{x}_0 \vee \overline{x}_2 x_1 x_0 \vee x_2 \overline{x}_1 \overline{x}_0} \vee x_2 x_1 x_0}
$$
  
\n
$$
Q_{1-NAND} = \overline{\overline{x}_2 x_1 \overline{x}_0} \wedge \overline{\overline{x}_2 x_1 x_0} \wedge \overline{x_2 \overline{x}_1 \overline{x}_0} \wedge \overline{x_2 x_1 x_0}
$$
  
\n
$$
= NAND_4[NAND_3(\overline{x}_2 x_1 \overline{x}_0) NAND_3(\overline{x}_2 x_1 x_0) NAND_3(x_2 \overline{x}_1 \overline{x}_0) NAND_3(x_2 x_1 x_0)]
$$

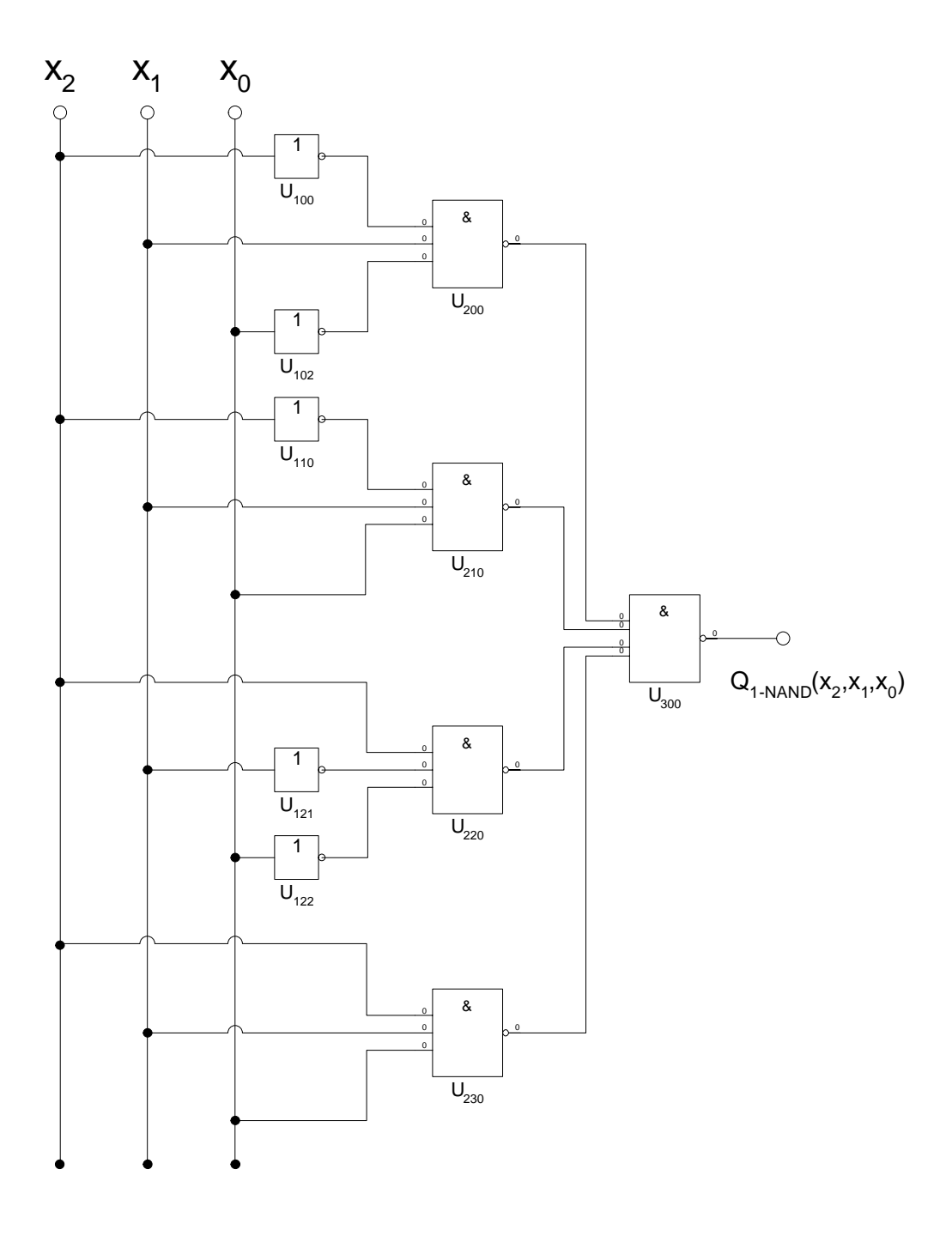

#### 12. Bestimmen Sie die Gleichung und die Schaltung ausschließlich mit NOR-Gattern (NOR-Konversion)

 Zweckmäßigerweise geht man von der Kanonisch Konjunktiven Normalform (KKNF) aus! Unter Anwendung des DeMorgan Gesetzes  $\overline{x_2 \wedge x_1} = \overline{x}_2 \vee \overline{x}_1$  erhält man:

$$
Q_{1-KKNF} = (x_2 \lor x_1 \lor x_0) \land (x_2 \lor x_1 \lor \overline{x}_0) \land (\overline{x}_2 \lor x_1 \lor \overline{x}_0) \land (\overline{x}_2 \lor \overline{x}_1 \lor x_0) \implies MAXt (0,1,5,6)
$$
  
\n
$$
= \overline{(x_2 \lor x_1 \lor x_0) \land (x_2 \lor x_1 \lor \overline{x}_0) \land (\overline{x}_2 \lor x_1 \lor \overline{x}_0) \land (\overline{x}_2 \lor \overline{x}_1 \lor x_0)}
$$
  
\n
$$
Q_{1-NOR} = \overline{(x_2 \lor x_1 \lor x_0)} \lor \overline{(x_2 \lor x_1 \lor \overline{x}_0)} \lor \overline{(\overline{x}_2 \lor x_1 \lor \overline{x}_0)} \lor \overline{(\overline{x}_2 \lor x_1 \lor \overline{x}_0)}
$$
  
\n
$$
= NOR_4[NOR_3(x_2 \lor x_1 \lor x_0) NOR_3(x_2 \lor x_1 \lor \overline{x}_0) NOR_3(\overline{x}_2 \lor x_1 \lor \overline{x}_0) NOR_3(\overline{x}_2 \lor x_1 \lor \overline{x}_0) NOR_3(\overline{x}_2 \lor x_1 \lor x_0)]
$$

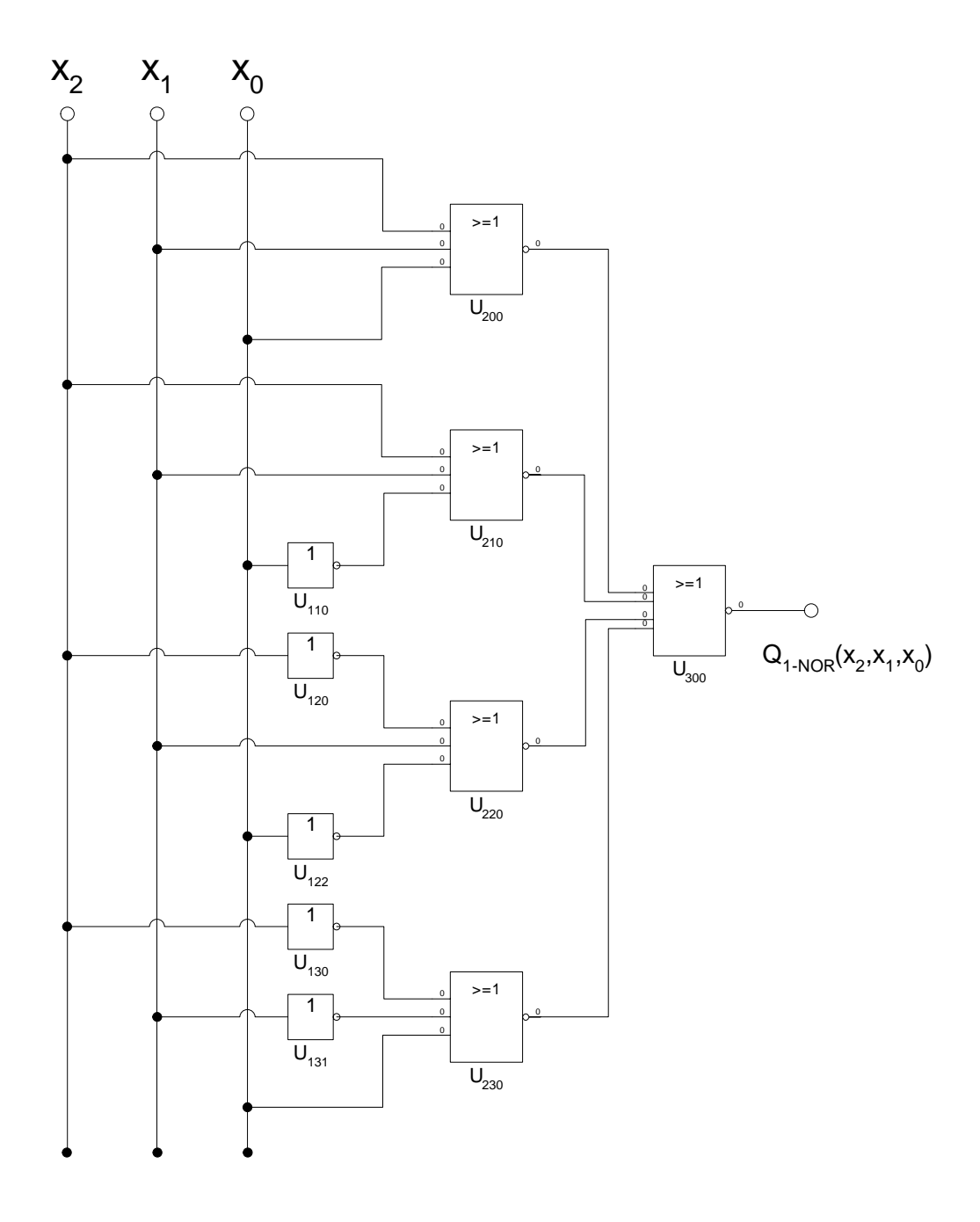

# **Lösung:**

### **5. Aufgabenkomplex - 2. Aufgabe**

#### **Darstellungsformen logischer Schaltungen**

1. Bestimmen Sie die Gleichung  $f_2(x_2, x_1, x_0)$  entsprechend der logische Schaltung.

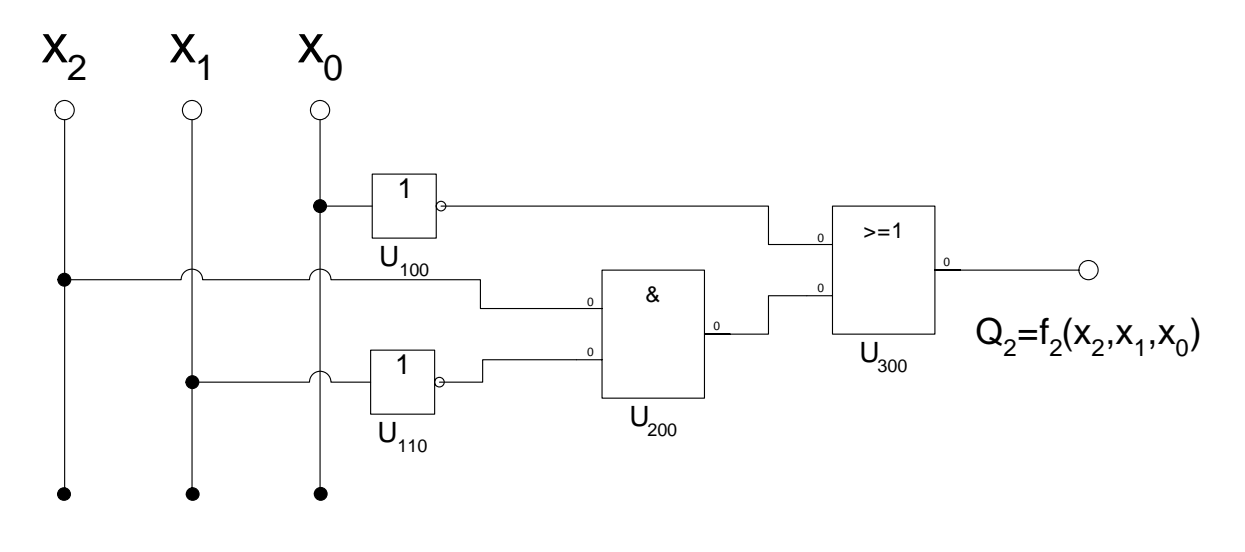

$$
Q_2 = f_2(x_2, x_1, x_0) = x_2 \overline{x}_1 \vee \overline{x}_0
$$

2. Bestimmen Sie die Minterme und die kanonisch disjunktive Normalform.

$$
Q_2 = f_2(x_2, x_1, x_0) = x_2 \overline{x}_1 \vee \overline{x}_0
$$
  
=  $x_2 \overline{x}_1 (x_0 \vee \overline{x}_0) \vee \overline{x}_0 (x_2 \vee \overline{x}_2) (x_1 \vee \overline{x}_1)$   
=  $x_2 \overline{x}_1 x_0 \vee x_2 \overline{x}_1 \overline{x}_0 \qquad \vee x_2 \overline{x}_0 (x_1 \vee \overline{x}_1) \vee \overline{x}_2 \overline{x}_0 (x_1 \vee \overline{x}_1)$   
=  $x_2 \overline{x}_1 x_0 \vee x_2 \overline{x}_1 \overline{x}_0 \qquad \vee x_2 x_1 \overline{x}_0 \vee x_2 \overline{x}_1 \overline{x}_0 \vee \overline{x}_2 x_1 \overline{x}_0 \vee \overline{x}_2 x_1 \overline{x}_0$   $\Rightarrow MINt(5,4,6,5,2,0)$ 

 $Q_{2-KDNF} = \bar{x}_2 \bar{x}_1 \bar{x}_0 \vee \bar{x}_2 x_1 \bar{x}_0 \vee x_2 \bar{x}_1 \bar{x}_0 \vee x_2 \bar{x}_1 x_0 \vee x_2 x_1 \bar{x}_0 \implies \text{MINt}(0, 2, 4, 5, 6)$ 

3. Bestimmen Sie die Maxterme und die kanonisch konjunktive Normalform.

 $aux$  *MINt*  $(0,2,4,5,6)$   $\Rightarrow$  *MAXt*  $(1,3,7)$ 

für MAXt(7) ist die Eingangskombination  $111$  gleich  $0$  das gilt für  $(\bar{x}_{2} \vee \bar{x}_{1} \vee \bar{x}_{0})$ für MAXt(3) ist die Eingangskombination 011 gleich 0 das gilt für  $(x_2 \vee \overline{x}_1 \vee \overline{x}_0)$ für MAXt(1) ist die Eingangskombination 001 gleich 0 das gilt für  $(x_2 \vee x_1 \vee \overline{x}_0)$ 

$$
Q_{2-KKNF} = (x_2 \vee x_1 \vee \overline{x}_0) \wedge (x_2 \vee \overline{x}_1 \vee \overline{x}_0) \wedge (\overline{x}_2 \vee \overline{x}_1 \vee \overline{x}_0) \qquad \Rightarrow \quad MAXt(1,3,7)
$$

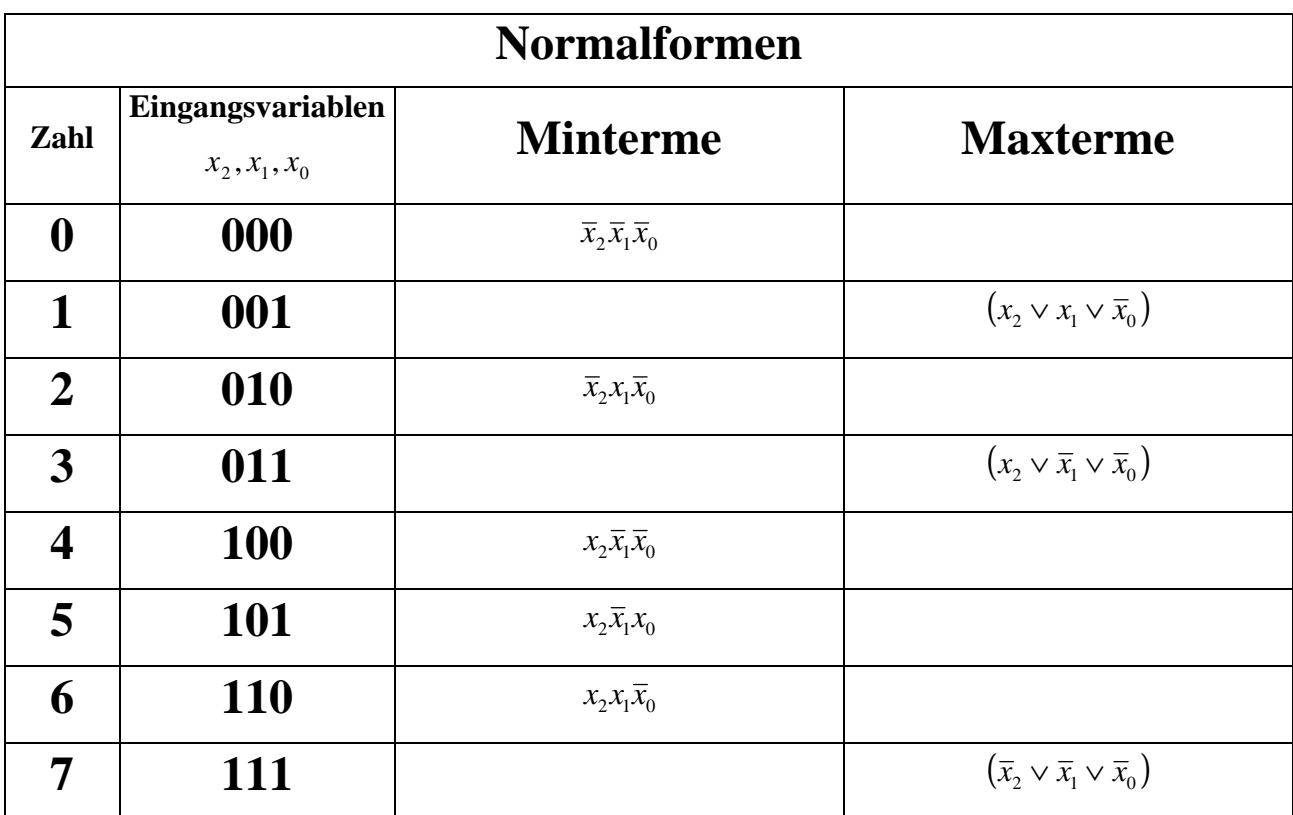

4. Bestimmen Sie die kanonisch disjunktive Normalform der Verknüpfung.

 $Q_3 = f_1(x_2, x_1, x_0) \wedge f_2(x_2, x_1, x_0)$ 

 5. Bestimmen Sie die kanonisch konjunktive Normalform der Verknüpfung.  $Q_3 = f_1(x_2, x_1, x_0) \wedge f_2(x_2, x_1, x_0)$ 

#### **Zuerst die kanonisch konjunktive Normalform der UND Verknüpfung mittels der KKNF.**

 $Q_{3-KDNF} = \overline{x}_2 x_1 \overline{x}_0 \vee x_2 \overline{x}_1 \overline{x}_0 \qquad \Rightarrow \quad MINt(2,4)$  $\textit{a}$ *us MAXt* (0,1,3,5,6,7)  $\Rightarrow$  *MINt* (2,4)  $\Rightarrow$  *MAXt* (0,1,5,6) ∧ *MAXt* (1,3,7) = *MAXt* (0,1,3,5,6,7)  $=(x_2\vee x_1\vee x_0)\wedge(x_2\vee x_1\vee\overline{x}_0)\wedge(x_2\vee\overline{x}_1\vee\overline{x}_0)\wedge(\overline{x}_2\vee x_1\vee\overline{x}_0)\wedge(\overline{x}_2\vee\overline{x}_1\vee x_0)\wedge(\overline{x}_2\vee\overline{x}_1\vee\overline{x}_0)$  $\wedge$   $(x_2 \vee x_1 \vee \overline{x}_0) \wedge (x_2 \vee \overline{x}_1 \vee \overline{x}_0) \wedge (\overline{x}_2 \vee \overline{x}_1 \vee \overline{x}_0)$  $=(x_2 \vee x_1 \vee x_0) \wedge (x_2 \vee x_1 \vee \overline{x}_0) \wedge (\overline{x}_2 \vee x_1 \vee \overline{x}_0) \wedge (\overline{x}_2 \vee \overline{x}_1 \vee x_0)$  $Q_{\text{3-KKNF}} = Q_{\text{1-KKNF}} \wedge Q_{\text{2-KKNF}}$ 

- 6. Bestimmen Sie die kanonisch disjunktive Normalform der Verknüpfung.  $Q_4 = f_1(x_2, x_1, x_0) \vee f_2(x_2, x_1, x_0)$
- 7. Bestimmen Sie die kanonisch konjunktive Normalform der Verknüpfung.  $Q_4 = f_1(x_2, x_1, x_0) \vee f_2(x_2, x_1, x_0)$

#### **Zuerst die kanonisch disjunktive Normalform der ODER Verknüpfung mittels der KDNF.**

 $Q_{_{4-KDNF}} = Q_{_{1-KDNF}} \vee Q_{_{2-KDNF}}$ 

 $\implies$  *MINt* (2,3,4,7)  $\lor$  *MINt* (0,2,4,5,6) = *MINt* (0,2,3,4,5,6,7)  $= \overline{x}_2 \overline{x}_1 \overline{x}_0 \vee \overline{x}_2 x_1 \overline{x}_0 \vee \overline{x}_2 x_1 x_0 \vee x_2 \overline{x}_1 \overline{x}_0 \vee x_2 \overline{x}_1 x_0 \vee x_2 x_1 \overline{x}_0 \vee x_2 x_1 x_0$  $=\overline{x}_2x_1\overline{x}_0\vee \overline{x}_2x_1x_0\vee x_2\overline{x}_1\overline{x}_0\vee x_2x_1x_0\qquad \qquad \vee\overline{x}_2\overline{x}_1\overline{x}_0\vee \overline{x}_2x_1\overline{x}_0\vee x_2\overline{x}_1\overline{x}_0\vee x_2\overline{x}_1x_0\vee x_2x_1\overline{x}_0$ 

 $aus$  *MINt*  $(0, 2, 3, 4, 5, 6, 7)$   $\Rightarrow$  *MAXt* (1)

 $Q_{\rm 4-KKNF} = (x_2 \vee x_1 \vee \overline{x}_0)$